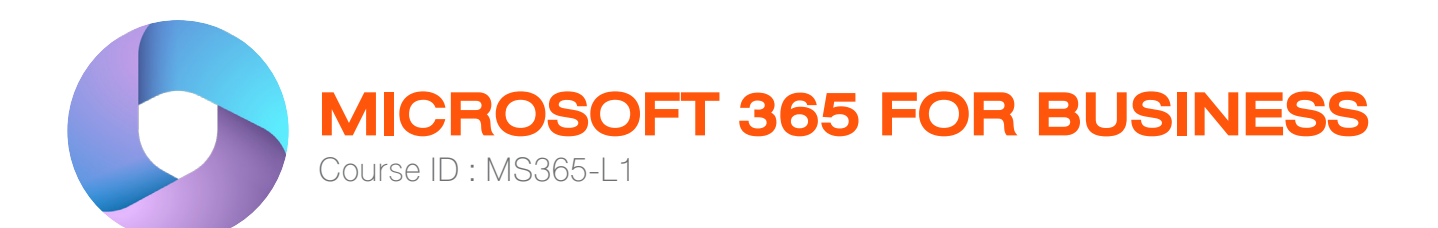

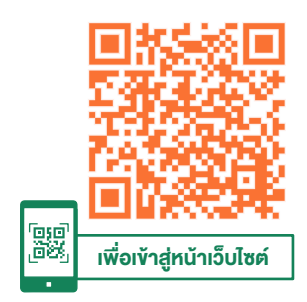

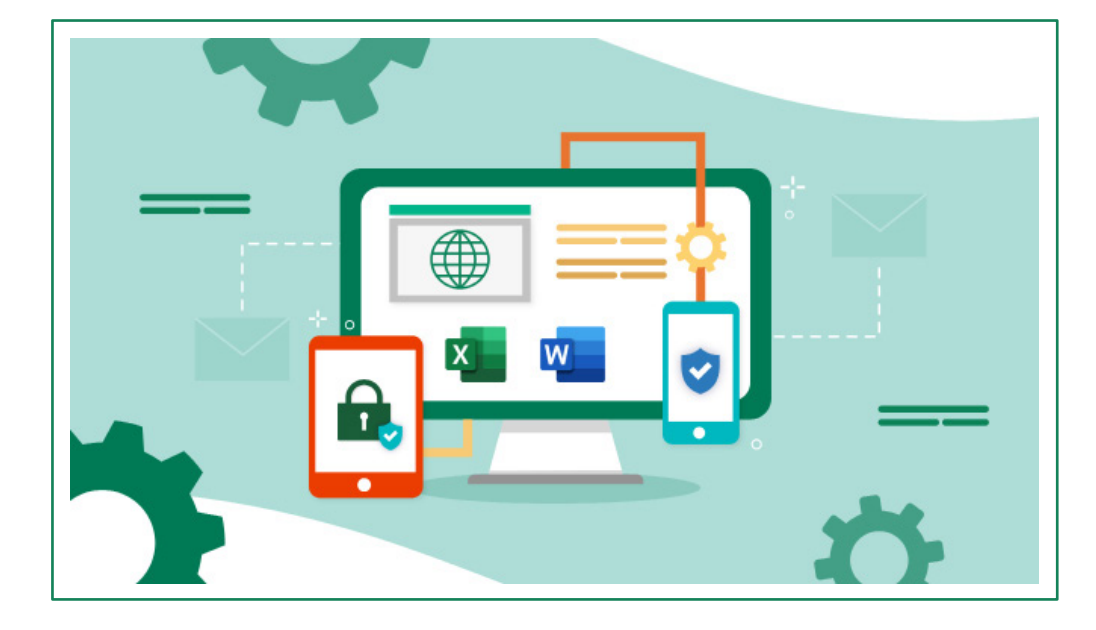

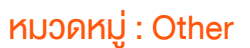

Microsoft 365 เป็นแพลตฟอร์มในการทำ งานที่หลาย ๆ หน่วยงาน ใช้งาน เน้น เรื่องการสื่อสาร การทำงานร่วมกัน (Collaboration) ที่มีประสิทธิภาพ การ ประชุม การแชร์ทรัพยากรต่าง ๆ ที่ทำ ให้ทุกคนในองค์กรเข้าถึง และ ร่วมกันในการ ทำ งาน เพื่อประสิทธิภาพสูงสุดในการทำ งาน โดยประกอบด้วยชุดโปรแกรม อาทิ เช่น Microsoft Teams, One Drive, SharePoint, Microsoft Office Online, Microsoft Form, Microsoft Stream เป็นต้น

#### วัตถุประสงค์

1. ผู้อบรมสามารถใช้งาน Microsoft Teams เพื่อการประชุม สื่อสาร นัดหมายได้

<www.9experttraining.com>

- 2. ผู้อบรมสามารถใช้งาน Microsoft OneDrive เพื่อจัดเก็บและแบ่งปันไฟล์ ได้
- 3. ผู้อบรมสามารถใช้งาน Microsoft SharePoint เพื่อสร้าง Site และจัดเก็บข้อมูลได้
- 4. ผู้อบรมสามารถใช้งาน Microsoft Form เพื่อการสร้างแบบฟอร์ม ได้

ระยะเวลา : 2 วัน

ราคา CALL

(12 ชั่วโมง) 9.00 - 16.00 น.

\*รับเฉพาะ InHouse Training เท่านั้น \*ใช้เป็นค่าใช้จ่ายทางภาษีได้ 200%

ดูรอบฝึกอบรม

- 5. ผู้อบรมสามารถใช้งาน Microsoft Office Online เพื่อการแชร์เอกสาร และทำ งานร่วมกันได้
- 6. ผู้อบรมสามารถใช้งาน Microsoft Stream เพื่อการจัดการ VDO ต่าง ๆ ในองค์กร ได้

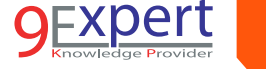

 $\mathcal{P}$ 

#### หลักสูตรนี้เหมาะสำ หรับ

- 1. ผู้ที่ต้องการรู้จักและเริ่มต้นการใช้งานกับ Microsoft 365
- 2. ผู้ที่ต้องการเรียนรู้การใช้งาน Microsoft 365 ให้มีประสิทธิภาพ

#### ความต้องการของระบบ

- 1.ระบบปฏิบัติการ Windows 11 / Windows 10
- 2. License Microsoft 365 Business Basic เป็นต้นไป
- 3. กล้อง ไมโครโฟน และ ลำ โพง
- 4. Smart Device ได้ทั้ง iOS และ Android (สำ หรับติดตั้ง Power BI Mobile) 5. Internet

# หัวข้อการฝึกอบรม

### วันที่ 1 – เช้า ช่วงที่ 1 9:00 น.-12:00 น.

#### 1. เริ่มตนกับ Microsoft 365

- ความรูเบื้องตนเกี่ยวกับ Microsoft 365
- $\cdot$  การสมัครและการเข้าใช้งาน Microsoft 365
- Licensing
- 2. เริ่มตนกับ Microsoft Teams

ในยุคดิจิทอล การประชุม ไมจําเปนตองเดินทางมายังหองประชุม บันทึก การประชุมแบบเดิม ๆ ที่อาจจะใชเวลามาก เครื่องมือในการชวยประชุม อยาง Microsoft Teams สื่อสาร ทํางานรวมกัน ของทุกคนในองคกร

- รูจักกับ Microsoft Teams
- การสราง นัดหมาย การประชุม
- การประชุม เครืองมือ และการตั้งค่า ใน Microsoft Teams
- การบันทึกการประชุม
- การเขารวมประชุมแบบวิดีโอ
- การตั้งคาเครื่องมือในการประชุม เชน การปรับรูปและการเลือกใช BG

# วันที่ 1 – บ่าย ช่วงที่ 2 13:00 น.-16:00 น.

- การแชร Presentation พรอมเสียงในการประชุม
- การแชร์ หน้าจอ
- การจัดเอกสารบน Microsoft Teams
- การใช Channel การสื่อสาร
- Workshop : การนัดหมายการประชุม การประชุม และการแชร์ข้อมูล

#### 3. เริ่มต้นกับ Microsoft OneDrive

ปัจจุบัน การส่งไฟล์แบบเดิม ๆ ไปทาง Email นั้น มักจะสร้างปัญหา เรื่องพื้นที่เต็ม หรือไฟล์ใด คือไฟล์ล่าสุด ซึ่งปัญหาเหล่านี้จะถูกแก้ด้วย Microsoft OneDrive ที่จะช่วยจัดเก็บ จัดการ ดูแลเวอร์ชั่น และแชร์ เอกสารไปยังบุคคลต่าง ๆ ที่เราต้องการได้

- รู้จักกับ Microsoft OneDrive
- การติดตั้งและจัดเก็บข้อมูล
- การแชร์ไฟล์
- การกำหนดค่าความปลอดกัย
- Workshop : การนำ ไฟล์เอกสาร เพื่อใช้แลกเปลี่ยน

### วันที่ 2 – เช้า ช่วงที่ 1 9:00 น.-12:00 น.

4. เริ่มต้นกับ Microsoft SharePoint

SharePoint เป็นเสมือนเว็บไซต์ portal ในองค์กรที่เปิดให้เราสามารถ สร้าง ใส่เนื้อหา แชร์ เว็บไซต์ดังกล่าวให้กับบุคคลที่เกี่ยวข้องไม่ว่าจะ เป็นระดับ แผนก โครงการ Event หรือ บุคคล ได้อย่างง่ายดาย

- รู้จักกับ Microsoft SharePoint
- ส่วนประกอบของเว็บไซต์ของ SharePoint
- การสร้าง Site ใน SharePoint พร้อมการกำ หนดค่าการใช้งาน
- การจัดการเอกสาร การค้นหาเอกสาร การแชร์เอกสาร
- การทำ Versioning ของ เอกสาร พร้อมการกู้คืนเอกสาร

[9ExpertTraining.com](http://www.9experttraining.com) : Facebook : 9Expert Training : Tel 02-219-4304 : E-mail training@9expert.co.th

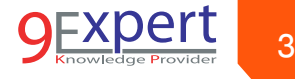

5. เริ่มตนกับ Microsoft Form ้ เครื่องมือที่จะช่วยให้การสร้างแบบฟอร์มในการทำงาน ไม่ว่าจะเป็น แบบสํารวจ แบบทดสอบ จะเปนเรื่องงาย ไมซับซอน ทําาใหเรา สามารถ สงแบบฟอรมใหผูเกี่ยวของทําไดงายดาย และสามารถนํา ขอมูลที่ได มาวิเคราะหภายหลังได

- รูจักกับ Microsoft Form
- การสรางแบบฟอรม ดวย Microsoft Form
- การสงแบบฟอรมใหผูอื่น และ การสราง QR Code
- การดูผลการตอบกลับของ Microsoft Form
- การ Export ขอมูลเพือนําาไปวิเคราะหใน Microsoft Excel

#### วันที่ 2 – บ่าย ช่วงที่ 2 13:00 น.-16:00 น.

6. เริ่มตนกับ Microsoft Office Online

# เครืองมือ Microsoft Office ไมวาจะเปน Excel, Word, PowerPoint ที่ สามารถใช้งานผ่านทั้งเว็บไซต์ หรือ App ในมือถือ เพื่อทำงานได้

#### งายดาย

- รูจักกับ Microsoft Office Online
- การเปดไฟล Word, Excel, PowerPoint
- การแชร์เอกสาร พร้อมกำาหนดสิทธิ์การเข้าถึงของเอกสาร
- ขอจํากัดของ Microsoft Office Online เทียบกับ Microsoft Office สําหรับ PC
- Tips and Tricks ในการใช AI กับ Microsoft Word, Excel, PowerPoint

# 7. เริ่มตนกับ Microsoft Stream

การจัดเก็บเนื้อหาประเภท วดีโอ (VDO) สามารถเก็บไดอยางมี ิ ประสิทธิภาพ ด้วย Microsoft Stream อีกทั้งยังสามารถดู ค้นหา แบ่งปัน ได้อย่าง มีประสิทธิภาพ พรอมทั้งยังสามารถทํา Live ไดอีกดวย

- รูจักกับ Microsoft Stream
- การนําา VDO เขา Microsoft Stream และการแชร VDO
- การค้นหา VDO
- การปรับแต่ง VDO

# หลักสูตรที่เกี่ยวข้อง

- [Microsoft Excel Intermediate](https://www.9experttraining.com/excel-intermediate-training-course)
- [Microsoft Excel Advanced](https://www.9experttraining.com/excel-advanced-training-course)
- [Microsoft Excel Advanced PivotTable and PivotChart](https://www.9experttraining.com/excel-advanced-pivot-table-and-pivot-chart-training-course)
- [Microsoft Excel Macro and VBA](https://www.9experttraining.com/excel-macro-and-vba-training-course)
- [Microsoft Excel Power BI Business Intelligence](https://www.9experttraining.com/excel-power-bi-training-course)
- [Microsoft Excel Powerful Functions](https://www.9experttraining.com/excel-powerful-functions-training-course)
- [Microsoft Excel Advanced for Financial](https://www.9experttraining.com/excel-for-finance-training-course)
- [Microsoft Excel Power Query](https://www.9experttraining.com/excel-power-query-training-course)
- [Microsoft Excel VBA Programming](https://www.9experttraining.com/excel-vba-programming-training-course)
- [Microsoft PowerPoint Advanced](https://www.9experttraining.com/powerpoint-advanced-training-course)
- [Microsoft PowerPoint Design in Action](https://www.9experttraining.com/powerpoint-design-in-action-training-course)
- [Infographics & Digital Media with Advanced](https://www.9experttraining.com/infographics-digital-media-advanced-microsoft-powerpoint-training-course) [Microsoft PowerPoint](https://www.9experttraining.com/infographics-digital-media-advanced-microsoft-powerpoint-training-course)

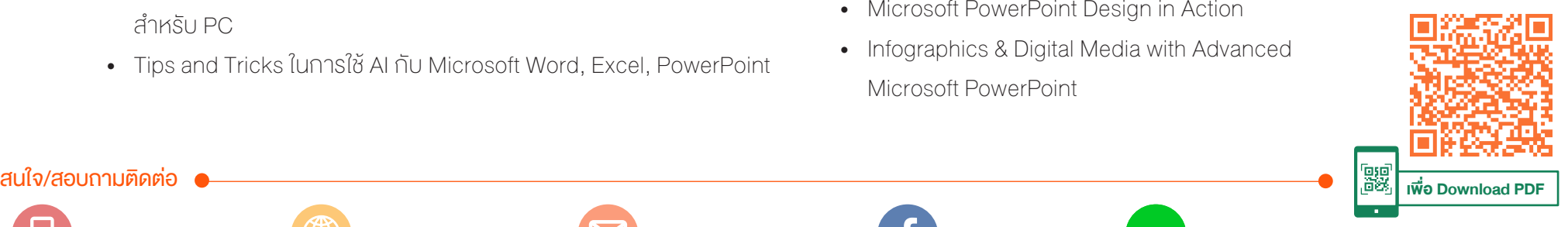

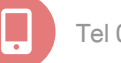

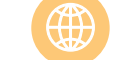

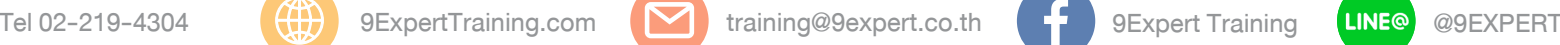

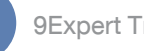